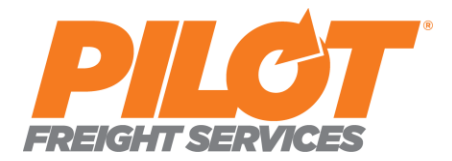

# **Pilot Freight Services**

Service Guide Web Service Documentation

# **A. Webservice Address**

1. <http://pilotws.pilotdelivers.com/copilotforms/wsCoPilotSG.asmx>

## **B. WSDL File**

1. <http://pilotws.pilotdelivers.com/copilotforms/wsCoPilotSG.asmx?WSDL>

## **C. Functions to use in rating**

1. **ServiceInfo** – returns new DataSet with default table ServiceGuide

Input: **sOriginZip**, **sDestZip** as Strings (5 or 9 digit zip codes allowed) Return: DataSet w/ **ServiceGuide** table

```
<soap12:Body>
   <ServiceInfo xmlns="http://www.pilotdelivers.com/">
      <sOriginZip>string</sOriginZip>
     <sDestZip>string</sDestZip>
   </ServiceInfo>
 </soap12:Body>
<soap12:Body>
   <ServiceInfoResponse xmlns="http://www.pilotdelivers.com/">
     <ServiceInfoResult>
        <xsd:schema>schema</xsd:schema>xml</ServiceInfoResult>
   </ServiceInfoResponse>
 </soap12:Body>
```
## A. **Sample VB Code**:

Dim wsCoPilotSG as New wsCoPilotSG.wsCoPilotSG

Dim zip1 as String = "19037"

Dim zip2 as String = "90001"

Dim res As DataSet = wsCoPilotSG.ServiceInfo(zip1, zip2)

## B**. Output**:

Sample <ServiceGuide> for sOriginZip = '19037' & sDestZip = '90001'

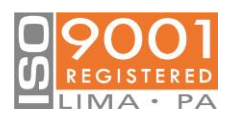

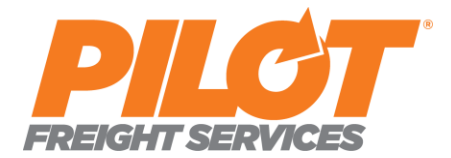

<ServiceGuide> <OriginZip>19037</OriginZip> <OriginState >PA</OriginState> <OriginCity>LIMA</ OriginCity> <OriginOwner>PHL</OriginOwner> <OriginAirport>PHL</OriginAirport> <OriginZone>A</OriginZone> <OriginMileage>12</OriginMileage> <DestZip>90001</DestZip> <DestState>CA</DestState> <DestCity>LOS ANGELES</DestCity> <DestCounty>LOS ANGELES</DestCounty> <DestOwner>LAX</DestOwner> <DestService>PM<DestService> <DestAirport1>LAX</DestAirport1> <DestZone1>A</DestZone1> <DestMileage1>10</DestMileage1> <DestAirport2></DestAirport2> <DestZone2></DestZone2> <DestAirport3></DestAirport3> <DestZone3></DestZone3> <LoadError /> </ServiceGuide>

#### Schema explaination:

#### <ServiceGuide>

 <OriginZip>sOriginZip passed into web method</OriginZip> <OriginState >state code expressed as 2 character US State</OriginState> <OriginCity>city code expressed as full string city name</ OriginCity> <OriginOwner>pilot station that controls the origin location</OriginOwner> <OriginAirport>airport code expressed as 3 character US Airport</OriginAirport> <OriginZone>pilot uses A, B, C, D, and Y to represent distance from location</OriginZone> <OriginMileage>actual distance in miles from origin airport</OriginMileage> <DestZip>sDestZip passed into web method</DestZip> <DestState>state code expressed as 2 character US State</DestState> <DestCity>city code expressed as full string city name</DestCity> <DestCounty>county code expressed as full string county name</DestCounty> <DestOwner>pilot station that controls the destination location</DestOwner> <DestService>standard service available (without upgrading service)<DestService> <DestAirport1>airport code expressed as 3 character US Airport</DestAirport1> <DestZone1>pilot uses A, B, C, D, and Y to represent distance from location</DestZone1> <DestMileage1>actual distance in miles from destination airport</DestMileage1> <DestAirport2>only pulled back if data is available and applicable</DestAirport2> <DestZone2>only pulled back if data is available and applicable</DestZone2> <DestAirport3>only pulled back if data is available and applicable</DestAirport3> <DestZone3>only pulled back if data is available and applicable</DestZone3> <LoadError error details if any occurred / > </ServiceGuide>

2. **FindOriginByZip** - returns 3 character Pilot station code for given zip code

Input – **sZip** as string (5 or 9 digit zip code allowed)

```
<soap:Body>
    <FindOriginByZip xmlns="http://www.pilotdelivers.com/">
      <sZip>string</sZip>
    </FindOriginByZip>
  </soap:Body>
```
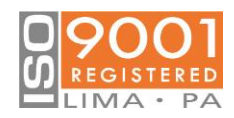

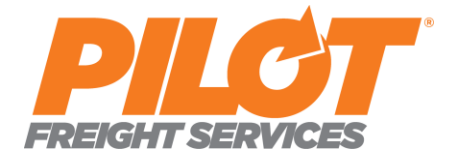

<soap:Body> <FindOriginByZipResponse xmlns="http://www.pilotdelivers.com/"> <FindOriginByZipResult>string</FindOriginByZipResult> </FindOriginByZipResponse> </soap:Body>

#### A. **Sample VB Code**:

Dim wsCoPilotSG as New wsCoPilotSG.wsCoPilotSG

Dim zip1 as String = "19037"

Dim res As String = wsCoPilotSG.FindOriginByZip(zip1)

## B. **Output**:

Sample for sZip = '19037'

<string xmlns="http://www.pilotdelivers.com/">PHL</string>

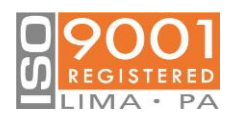